## МЕЖГОСУДАРСТВЕННОЕ ОБРАЗОВАТЕЛЬНОЕ УЧРЕЖДЕНИЕ ВЫСШЕГО ОБРАЗОВАНИЯ «БЕЛОРУССКО-РОССИЙСКИЙ УНИВЕРСИТЕТ»

Кафедра «Электропривод и автоматизация промышленных установок»

# **ЭЛЕКТРОТЕХНИЧЕСКИЕ ЧЕРТЕЖИ И СХЕМЫ**

*Методические рекомендации к курсовому проектированию для студентов направления подготовки 13.03.02* **«***Электроэнергетика и электротехника***»** *дневной формы обучения*

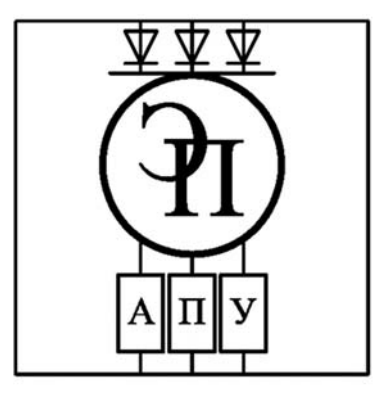

Могилев 2023

#### Рекомендовано к изданию учебно-методическим отделом Белорусско-Российского университета

Одобрено кафедрой «Электропривод и автоматизация промышленных установок» «31» августа 2023 г., протокол № 1

Составитель ст. преподаватель А. С. Третьяков

Рецензент канд. техн. наук, доц. С. В. Болотов

Методические рекомендации к курсовому проектированию предназначены для студентов направления подготовки 13.03.02 «Электроэнергетика и электротехника» дневной формы обучения.

#### Учебное издание

## ЭЛЕКТРОТЕХНИЧЕСКИЕ ЧЕРТЕЖИ И СХЕМЫ

Ответственный за выпуск А. С. Коваль

Корректор И. В. Голубцова

Компьютерная верстка Н. П. Полевничая

Подписано в печать . Формат  $60 \times 84/16$ . Бумага офсетная. Гарнитура Таймс. Печать трафаретная. Усл. печ. л. . . Уч.-изд. л. . . Тираж 36 экз. Заказ №

> Издатель и полиграфическое исполнение: Межгосударственное образовательное учреждение высшего образования «Белорусско-Российский университет». Свидетельство о государственной регистрации издателя, изготовителя, распространителя печатных изданий № 1/156 от 07.03.2019. Пр-т Мира, 43, 212022, г. Могилев.

> > © Белорусско-Российский университет, 2023

## Содержание

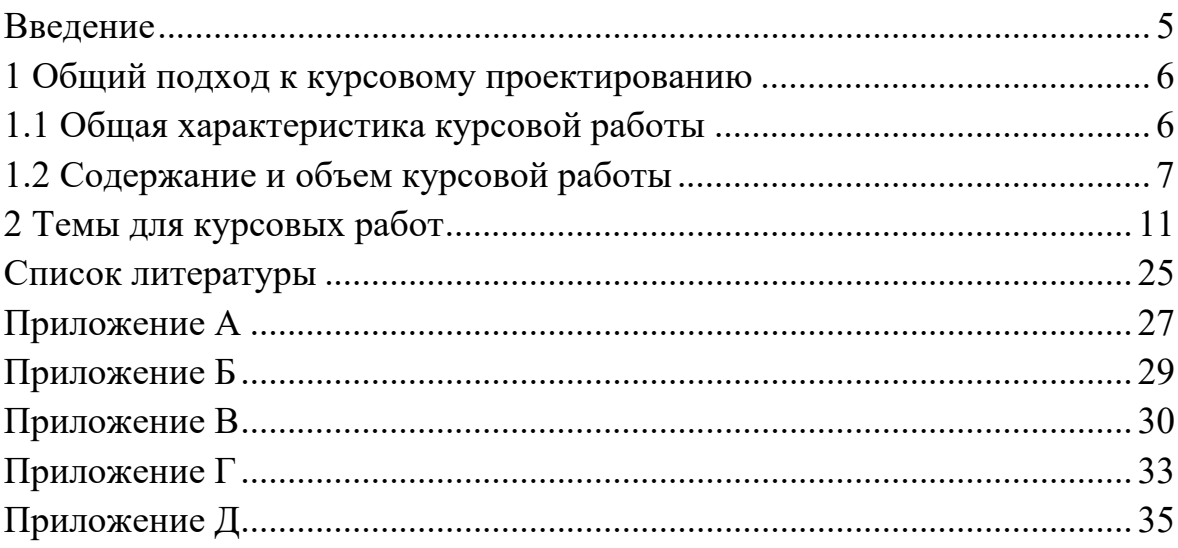

#### **Введение**

Целью курсовой работы является закрепление на практике знаний, полученных при изучении дисциплины «Электротехнические чертежи и схемы» (ЭТЧС), по разработке и оформлению основных конструкторских документов.

К защите курсовой работы допускаются студенты, прослушавшие курс лекций, выполнившие цикл лабораторных работ и полностью оформившие курсовую работу в соответствии со всеми требованиями.

В методических рекомендациях приводятся конкретные советы и примеры, которые помогут студентам качественно и в срок подготовить и защитить курсовую работу. Описаны этапы проектирования, особенности проектирования, особенности разделов курсовой работы для студентов направления подготовки 13.03.02 «Электроэнергетика и электротехника» дневной формы обучения.

Полные примеры графической части и проектной документации представлены в а. 207/ к. 2 кафедры «Электропривод и АПУ».

## **1 Общий подход к курсовому проектированию**

#### *1.1 Общая характеристика курсовой работы*

Каждому студенту выдается индивидуальное задание на курсовую работу. Курсовая работа включает следующие разделы:

– разработка схемы электрической структурной;

– разработка схемы электрической функциональной;

– разработка схемы электрической принципиальной;

– разработка чертежа детали;

– разработка схемы электрической принципиальной по словесному описанию;

– разработка форматированных текстовых документов.

При выполнении курсовой работы студент выполняет следующие виды проектной документации:

– чертеж детали;

– схема электрическая структурная;

– схема электрическая функциональная;

– схема электрическая принципиальная;

– перечни элементов;

– пояснительная записка.

Раздел 1 посвящен разработке схем электрических.

В п. 1.1 описывается устройство с точки зрения его работы и устройства.

В п. 1.2 на основе описания устройства, согласно индивидуальному заданию, вычленяются отдельные функционально законченные элементы и разрабатывается схема электрическая структурная.

В п. 1.3 идентифицируются функционально законченные элементы, определяется направление протекания электрических сигналов и разрабатывается схема электрическая функциональная.

В п. 1.4 производится описание и разработка схемы электрической принципиальной устройства.

Во втором разделе рассматривается вопрос разработки чертежа детали. В третьем разделе рассматривается разработка схемы электрической принципиальной по ее словесному описанию. В четвертом разделе рассматриваются вопросы создания форматированного текстового документа.

На завершающем этапе курсового проектирования оформляется пояснительная записка.

График выполнения курсового проекта представлен в таблице 1.

Таблица 1 – График выполнения курсовой работы

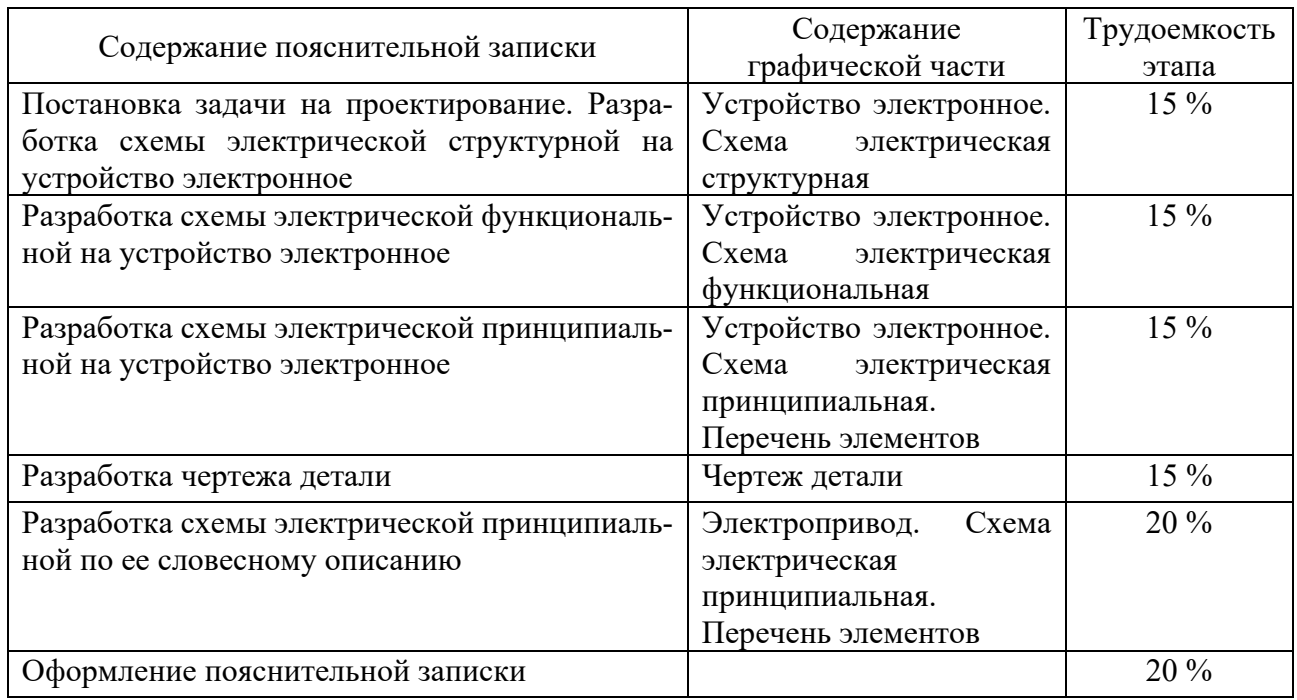

## *1.2 Содержание и объем курсовой работы*

Курсовая работа состоит из пояснительной записки и графической части.

*1.2.1 Пояснительная записка. Состав и общие требования к оформлению.* Пояснительная записка включает в себя следующее:

– титульный лист  $(1 c.);$ 

– задание на курсовое проектирование (2 с., печатаются на одном листе с двух сторон);

– оглавление  $(1 c.);$ 

– введение  $(1 \text{ c.})$ ;

– конструкторская часть (30–55 с.);

– заключение  $(1 c.);$ 

– список литературы (1–3 с.);

– проектная документация (1–10 с.).

Полный состав пояснительной записки представлен в таблице 2.

Примерный объем пояснительный записки – 15–30 страниц формата А4.

Пояснительная записка должна быть грамотно написана и правильно оформлена в соответствии с требованиями ГОСТ 2.105–95, при этом необходимо придерживаться следующих правил.

Пояснительная записка выполняется на листах белой бумаги формата А4 рукописным или машинописным (компьютерным) способом с одной стороны. Все листы пояснительной записки должны иметь рамки и основные надписи по ГОСТ 2.104–2006. Раздел должен начинаться на листе с основной надписью по форме 2, все прочие листы имеют основную надпись по форме 2а.

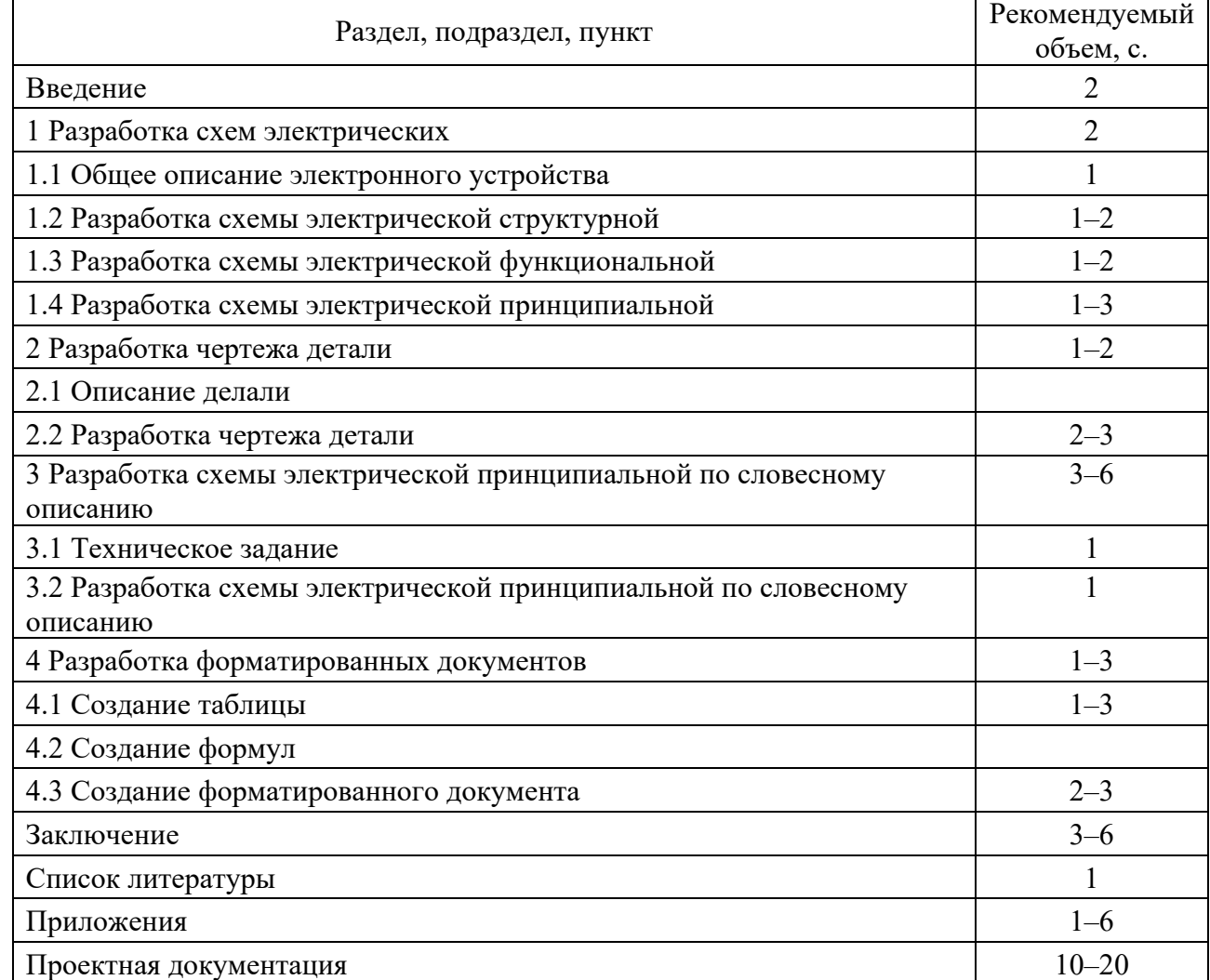

Таблица 2 – Состав пояснительной записки

Текст располагают следующим образом: расстояние от рамки до границ текста оставляют слева и справа не менее 5 мм, сверху и снизу – не менее 10 мм.

Текст пояснительной записки разбивается на разделы.

Разделы разбиваются на подразделы, подразделы на пункты, пункты на подпункты. При этом должны выполняться следующие требования.

Раздел начинается с нового листа. Для нумерации разделов используются цифры 1, 2, 3 и т. д. Цифра (номер раздела) наименования раздела отделяется пробелом. Запись данной комбинации начинается с абзацного отступа. Размер абзацного отступа должен быть равен пяти пробелам. Если наименование раздела состоит из двух предложений, первое отделяется от второго точкой.

Наименования разделов, подразделов и пунктов должны быть краткими и соответствовать содержанию. В заголовках на первом месте должно быть название объекта (имя существительное), а затем – определения (имена прилагательные) в порядке их значимости.

Номера подразделов состоят из номеров раздела и номера подраздела, номер пункта состоит из номера раздела, номера подраздела и номера пункта. Номера разделяются при помощи точки.

Высота цифр порядкового номера и букв в наименовании должна быть одинаковой. В заголовках переносы слов не допускаются. Расстояние между заголовком и последующим текстом, в том числе и заголовком подраздела, должно быть равно двум интервалам. Расстояние между заголовком подраздела и последней строкой предыдущего текста должно быть равно двум интервалам.

Текст записки излагают кратко, четко, не допуская различных толкований. Не рекомендуется применять сложные предложения и обороты. Принятая в тексте терминология должна соответствовать установленной стандартами, а при отсутствии стандарта – общепринятой в научно-технической литературе.

Все листы пояснительной записки учитываются при выполнении сквозной нумерации, включая титульный лист, задание на дипломное проектирование; номера на этих страницах не ставят. Номера страниц ставят в правом верхнем углу. Если имеются рисунки, таблицы, расположенные на отдельных листах, то эти листы необходимо включить в общую нумерацию.

Условные буквенные обозначения механических, физических, математических и других величин, а также условные графические обозначения должны соответствовать установленным стандартам. В тексте перед обозначением параметра дают его пояснения.

В пояснительной записке должны применяться единицы измерения Международной системы единиц (СИ); как исключение, допускаются к использованию единицы системы СГС (сантиметр-грамм-секунда) наравне с единицами СИ.

В формулах обозначения символов и числовых коэффициентов должны соответствовать принятым стандартам. Значения символов и числовых коэффициентов, входящих в формулу, должны находиться непосредственно под формулой в той последовательности, в которой они приведены. Первая строка расшифровки должна начинаться словом «где» без двоеточия после него.

Формулы располагают по центру листа, соблюдая симметричность. Расстояние между строкой формулы, нижней и верхней строками текста должно быть равно 10 мм, нумерация формул делается сквозной по разделам.

Каждую иллюстрацию (рисунки, чертежи, схемы, таблицы, графики, диаграммы, фотоснимки) следует располагать в пояснительной записке непосредственно после текста, в котором они упоминаются впервые или на следующей странице, если на данной странице она не помещается. На все иллюстрации должны быть ссылки в тексте. Каждая иллюстрация должна иметь нумерацию и название, все они независимо от их вида называются рисунками и нумеруются арабскими цифрами, после которых ставится точка (например, Рисунок 1.7 или Рисунок 4.3), далее следует наименование иллюстрации.

Для удобства изложения цифровых и других данных рекомендуется оформлять их в виде таблиц. Размеры таблиц выбирают произвольно в зависимости от представляемого материала. Высота строк таблицы должна быть не менее 8 мм. Таблица должна иметь название столбцов и строк. Записывают заголовки, начиная с прописных букв. Диагональные деления головки таблицы не допускаются. Таблицы также имеют нумерацию по разделам. Повторяющийся в столбце текст, если он состоит из одного слова, заменяется кавычками, если же он состоит из двух и более слов, то при первом повторении его заменяют

словами «тоже», а далее – кавычками. Ставить кавычки вместо повторяющихся цифр, марок, знаков, математических и химических символов не допускается.

Таблица должна иметь тематический заголовок. Заголовок помещают над соответствующей таблицей под словом «Таблица», начинают его с прописной буквы. При ссылке в тексте слово «таблица» дается со строчной буквы: например, таблица 3.5.

Нумерация таблиц ведется арабскими цифрами. Номер таблицы состоит из двух цифр: номера раздела и номера таблицы по порядку в данном разделе, номера разделяются точкой. При переносе таблицы на следующий лист головку таблицы повторяют и над ней указывают: «Продолжение таблицы» с ее номерами. Ссылки на ранее упомянутые таблицы дают в сопровождении сокращенного слова «смотри» и в скобках, например (см. таблицу 3.5).

Для пояснения излагаемого текста рекомендуется его иллюстрировать фотографиями, схемами, чертежами и пр. Иллюстрации, помещаемые в тексте, именуют рисунками. Если рисунков больше одного, они должны иметь порядковые номера. Нумерация ведется арабскими цифрами. Номер рисунка состоит из двух цифр: номера раздела и номера рисунка по порядку в данном разделе, номера разделяются точкой.

Надписи на рисунках выполняют чертежным шрифтом с размером букв и цифр, принятых в тексте записки. Рисунки следует размещать сразу после упоминания о них в тексте.

Выполнение рисунков карандашом, применение отсканированных изображений не допускается.

В качестве иллюстраций в записке можно использовать графики и диаграммы. Диаграммы должны быть наглядными, четкими, без поясняющих надписей на полях. Поясняющие надписи должны быть указаны либо в тексте документа, либо в подрисуночных подписях.

Свободное поле в диаграммах не допускается.

*1.2.2 Графическая часть. Состав и общие требования к оформлению.* Состав графической части приведен в таблице 3.

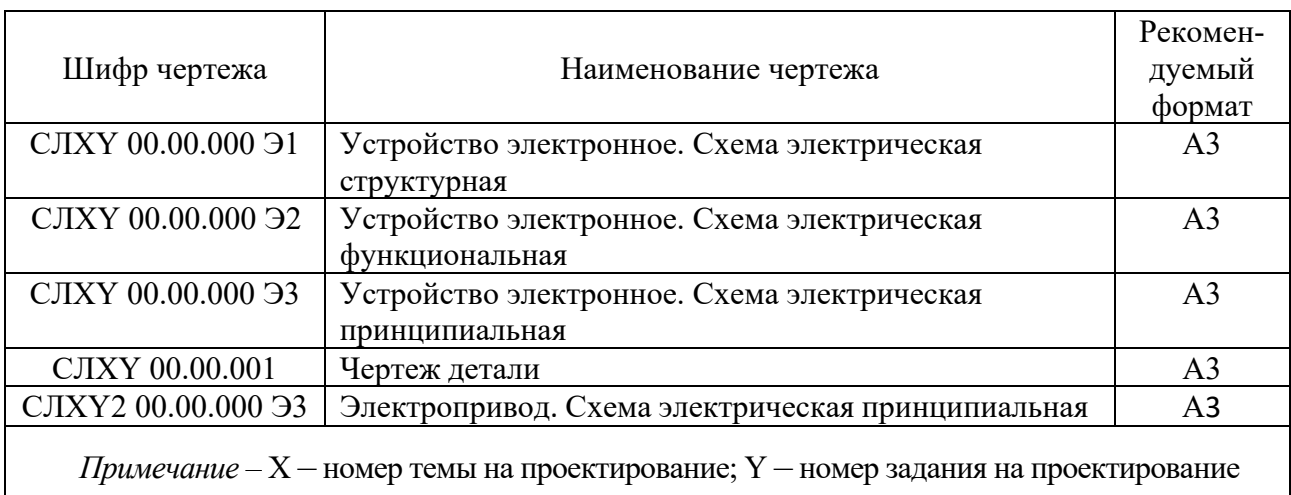

Таблица 3 – Состав графической части

Рекомендуемый объем графической части курсовой работы, как правило, составляет 1 лист формата А1.

Графическую часть курсовой работы выполняют на листах чертежной бумаги формата А1 (594 $\times$ 841 мм) или других форматах в полном соответствии с действующими стандартами ЕСКД. Все листы графической части должны иметь рамки и основные надписи по ГОСТ 2.104–2006, основная надпись – по форме 1. Если чертеж выполняется на нескольких листах, то последующие листы имеют основную надпись по форме 2а.

Все чертежи в курсовой работе должны соответствовать требованиям действующих требований ЕСКД.

*1.2.3 Состав проектной документации.* Проектная документация является частью пояснительной записки. Состав проектной документации представлен в таблице 4.

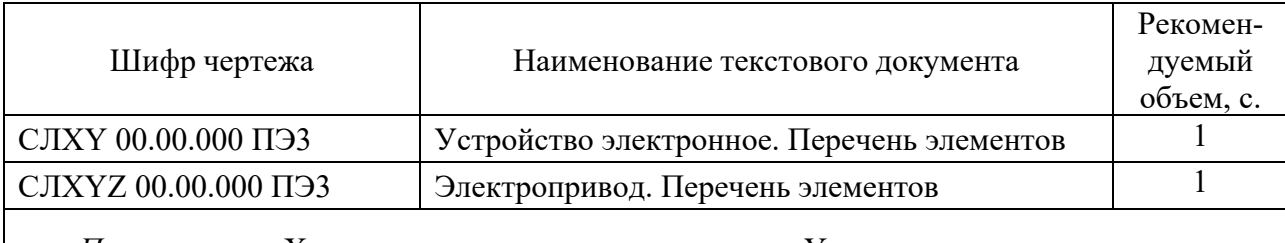

Таблица 4 – Состав проектной документации

*Примечание –* X – номер темы на проектирование; Y – номер задания на проектирование; Z – номер варианта на проектирование

Проектная документация оформляется на листах белой бумаги формата А4 машинописным текстом с одной стороны. Все листы проектной части должны иметь рамки и основные надписи по ГОСТ 2.104–2006, основная надпись – по форме 1. Если чертеж выполняется на нескольких листах, то последующие листы имеют основную надпись по форме 2а. Все документы в курсовом проекте должны соответствовать требованиям действующих требований ЕСКД.

## **2 Темы для курсовых работ**

#### **ВАРИАНТ 1**

#### **Задание 1**

Разработать схему электрическую структурную, функциональную и принципиальную с перечнем элементов на электронное устройство.

#### **Задание 2**

Разработать чертеж детали.

#### **Задание 3**

Разработать схему электрическую принципиальную с перечнем элементов по ее словесному описанию.

Схема должна обеспечивать прямой пуск асинхронного трехфазного двигателя с короткозамкнутым ротором и реверс, а также необходимые защиты (от токов короткого замыкания, от длительных токов перегрузки, нулевую защиту).

## **Задание 4**

1 Описать открытие ранее созданного документа в MS Word.

2 Оформить таблицу, выбрав искомый элемент.

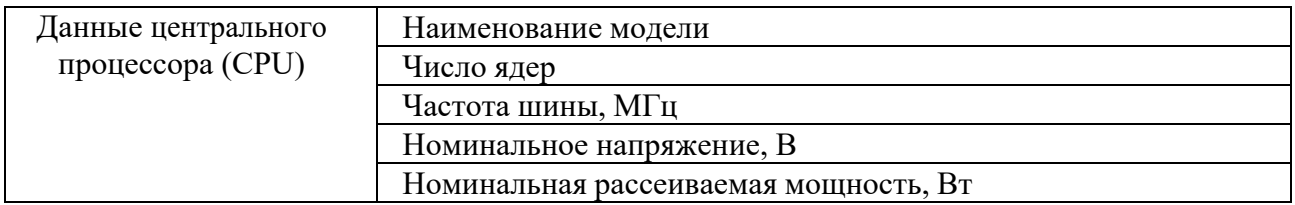

3 Набрать выражение интерполяционного полинома Ньютона.

4 Составить блок-схему расчета по выражению Ньютона (п. 3).

## **ВАРИАНТ 2**

## **Задание 1**

Разработать схему электрическую структурную, функциональную и принципиальную с перечнем элементов на электронное устройство.

## **Задание 2**

Разработать чертеж детали.

## **Задание 3**

Разработать схему электрическую принципиальную с перечнем элементов по ее словесному описанию.

Схема должна обеспечивать прямой пуск асинхронного трехфазного двигателя с короткозамкнутым ротором и конденсаторное торможение, а также следующие виды защит (от токов короткого замыкания, от длительных токов перегрузки, от обрыва одной из фаз).

## **Задание 4**

1 Описать открытие ранее созданного документа в MS Word.

2 Оформить таблицу, выбрав искомый элемент.

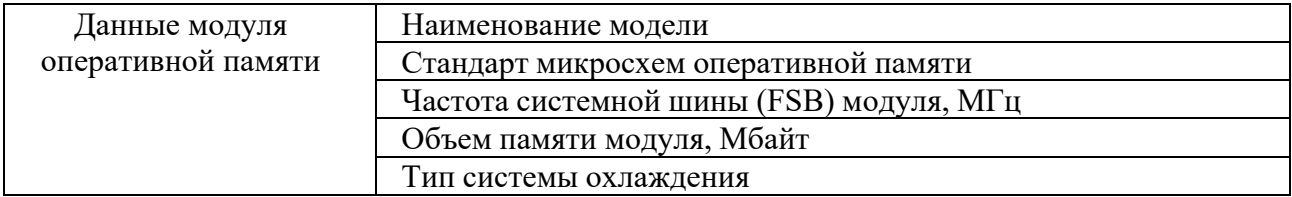

3 Набрать выражение интерполяционного полинома Лагранжа.

4 Составить блок-схему расчета по выражению Лагранжа (п. 3).

## **ВАРИАНТ 3**

#### **Задание 1**

Разработать схему электрическую структурную, функциональную и принципиальную с перечнем элементов на электронное устройство.

#### **Задание 2**

Разработать чертеж детали.

## **Задание 3**

Разработать схему электрическую принципиальную с перечнем элементов по ее словесному описанию.

Схема должна обеспечивать прямой пуск асинхронного трехфазного двигателя с короткозамкнутым ротором и конденсаторное торможение, а также следующие виды защит (от токов короткого замыкания, от длительных токов перегрузки, от обрыва одной из фаз).

#### **Задание 4**

1 Описать открытие ранее созданного документа в MS Word.

2 Оформить таблицу, выбрав искомый элемент.

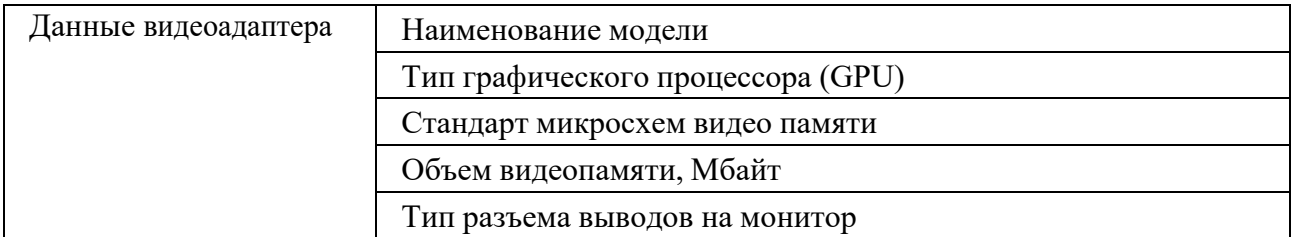

3 Набрать формулу Буля расчета определенного интеграла.

4 Составить блок-схему расчета по формуле Буля (п. 3).

## **ВАРИАНТ 4**

## **Задание 1**

Разработать схему электрическую структурную, функциональную и принципиальную с перечнем элементов на электронное устройство.

## **Задание 2**

Разработать чертеж детали.

## **Задание 3**

Разработать схему электрическую принципиальную с перечнем элементов по ее словесному описанию.

Схема должна обеспечивать прямой пуск асинхронного трехфазного двигателя с короткозамкнутым ротором и конденсаторно-динамическое торможение, а также следующие виды защит (от токов короткого замыкания, от длительных токов перегрузки, от обрыва одной из фаз)

#### **Задание 4**

1 Описать сохранение сформированного документа в MS Word.

2 Оформить таблицу, выбрав искомый элемент.

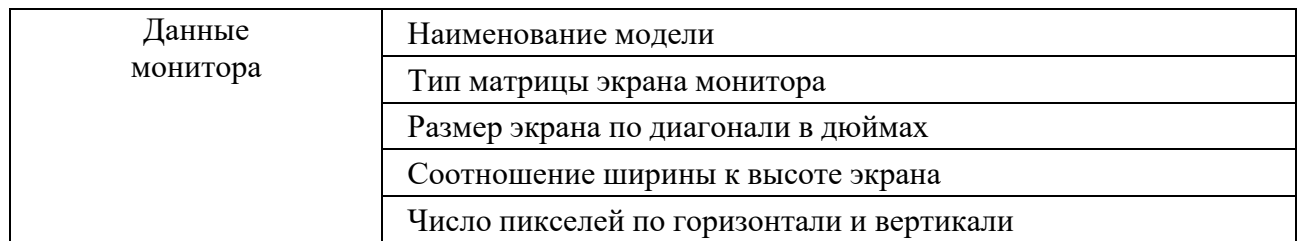

3 Набрать формулу Симпсона расчета определенного интеграла по схеме 3/8. 4 Составить блок-схему расчета по формуле Якоби (п. 3).

#### **ВАРИАНТ 5**

#### **Задание 1**

Разработать схему электрическую структурную, функциональную и принципиальную с перечнем элементов на электронное устройство.

#### **Задание 2**

Разработать чертеж детали.

#### **Задание 3**

Разработать схему электрическую принципиальную с перечнем элементов по ее словесному описанию.

Схема должна обеспечивать прямой пуск двигателя постоянного тока с независимым возбуждением и реверс по цепи якоря, а также следующие виды защит (от токов короткого замыкания, от длительных токов перегрузки, от обрыва обмотки возбуждения).

#### **Задание 4**

1 Описать ввод текста и задание параметров шрифта в MS Word.

2 Оформить таблицу, выбрав искомый элемент.

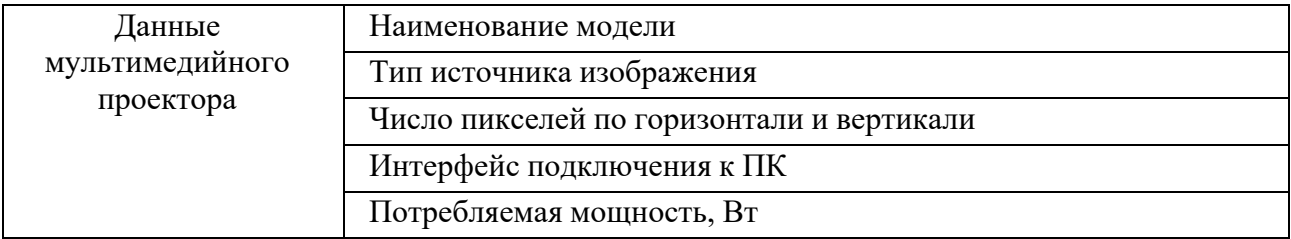

3 Набрать формулу выражения квадратур Гаусса – Лежандра расчета определенного интеграла.

4 Составить блок-схему расчета по формуле выражения квадратур Гаусса – Лежандра (п. 3).

#### **ВАРИАНТ 6**

#### **Задание 1**

Разработать схему электрическую структурную, функциональную и принципиальную с перечнем элементов на электронное устройство.

#### **Задание 2**

Разработать чертеж детали.

#### **Задание 3**

Разработать схему электрическую принципиальную с перечнем элементов по ее словесному описанию.

Схема должна обеспечивать прямой пуск асинхронного трехфазного двигателя с короткозамкнутым ротором и конденсаторно-магнитное торможение, а также следующие виды защит (от токов короткого замыкания, от длительных токов перегрузки, от обрыва одной из фаз).

#### **Задание 4**

1 Описать ввод текста и задание параметров шрифта в MS Word.

2 Оформить таблицу, выбрав искомый элемент.

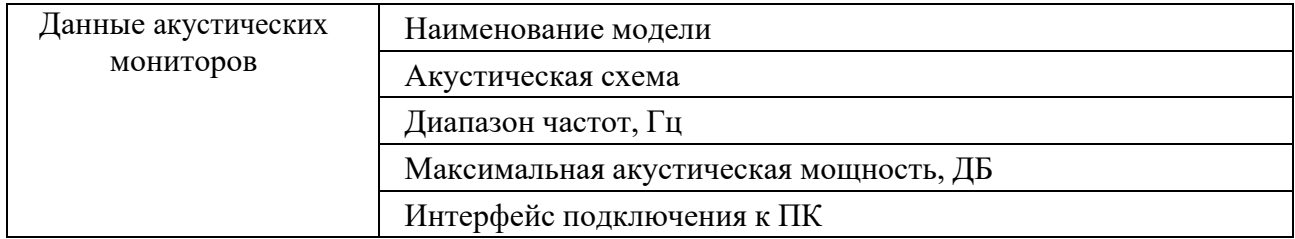

3 Набрать формулу выражения расчета производной табличной функции на основе полинома Ньютона.

4 Составить блок-схему расчета на основе полинома Ньютона (п. 3).

## **ВАРИАНТ 7**

#### **Задание 1**

Разработать схему электрическую структурную, функциональную и принципиальную с перечнем элементов на электронное устройство.

#### **Задание 2**

Разработать чертеж детали.

#### **Задание 3**

Разработать схему электрическую принципиальную с перечнем элементов по ее словесному описанию.

Схема должна обеспечивать прямой пуск асинхронного трехфазного двигателя с короткозамкнутым ротором и конденсаторно-магнитное торможение, а также следующие виды защит (от токов короткого замыкания, от длительных токов перегрузки, от обрыва одной из фаз).

## **Задание 4**

1 Описать установку параметров страницы в MS Word.

2 Оформить таблицу, выбрав искомый элемент.

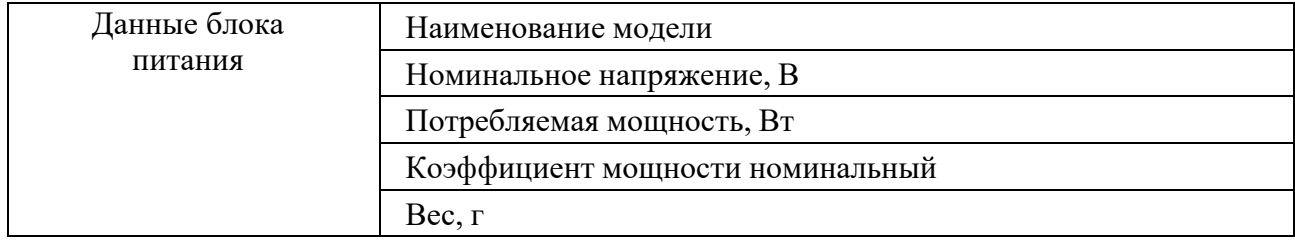

3 Набрать формулу выражения итерационного метода Якоби решения системы линейных уравнений.

4 Составить блок-схему расчета по методу Якоби (п. 3).

## **ВАРИАНТ 8**

## **Задание 1**

Разработать схему электрическую структурную, функциональную и принципиальную с перечнем элементов на электронное устройство.

## **Задание 2**

Разработать чертеж детали.

## **Задание 3**

Разработать схему электрическую принципиальную с перечнем элементов по ее словесному описанию.

Схема должна обеспечивать прямой пуск двигателя постоянного тока с независимым возбуждением и реверс по цепи обмотки возбуждения, а также следующие виды защит (от токов короткого замыкания, от длительных токов перегрузки, от обрыва обмотки возбуждения).

## **Задание 4**

1 Описать вставку специальных символов в MS Word.

2 Оформить таблицу, выбрав искомый элемент.

3 Набрать формулу выражения итерационного метода Гаусса – Зейделя решения системы линейных уравнений.

4 Составить блок-схему расчета по явному методу Гаусса – Зейделя (п. 3).

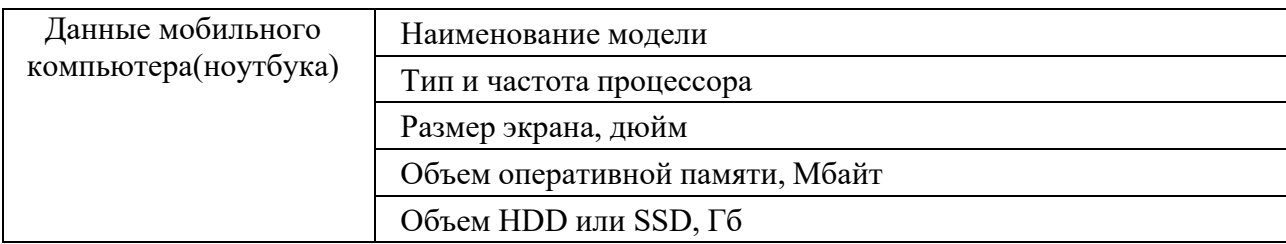

## **ВАРИАНТ 9**

## **Задание 1**

Разработать схему электрическую структурную, функциональную и принципиальную с перечнем элементов на электронное устройство.

## **Задание 2**

Разработать чертеж детали.

## **Задание 3**

Разработать схему электрическую принципиальную с перечнем элементов по ее словесному описанию.

Схема должна обеспечивать реостатный пуск двигателя постоянного тока с независимым возбуждением в три ступени в функции времени, а также следующие виды защит (от токов короткого замыкания, от длительных токов перегрузки, от обрыва обмотки возбуждения).

## **Задание 4**

1 Описать вставку специальных символов в MS Word.

2 Оформить таблицу, выбрав искомый элемент.

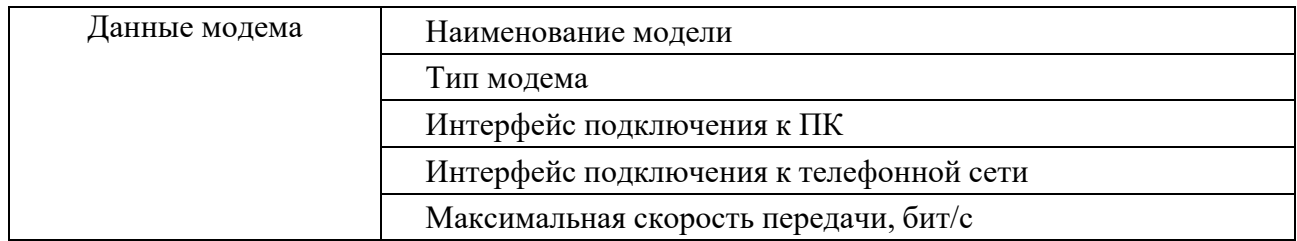

3 Набрать формулу выражения модифицированного метода Эйлера решения обыкновенного дифференциального уравнения.

4 Составить блок-схему расчета по методу Эйлера (п. 3).

## **ВАРИАНТ 10**

## **Задание 1**

Разработать схему электрическую структурную, функциональную и принципиальную с перечнем элементов на электронное устройство.

## **Задание 2**

Разработать чертеж детали.

#### **Задание 3**

Разработать схему электрическую принципиальную с перечнем элементов по ее словесному описанию.

Схема должна обеспечивать реостатный пуск асинхронного трехфазного двигателя с фазным ротором в три ступени в функции времени, а также необходимые защиты (от токов короткого замыкания, от длительных токов перегрузки, нулевую защиту).

#### **Задание 4**

1 Описать вставку специальных символов в MS Word.

2 Оформить таблицу, выбрав искомый элемент.

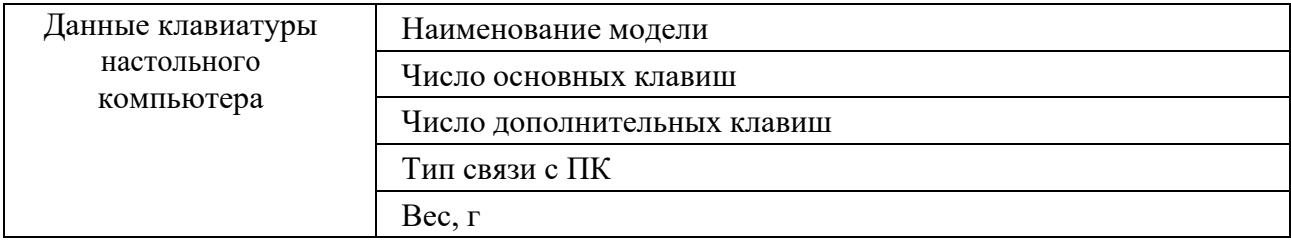

3 Набрать формулу выражения явного многошагового метода Адамса решения обыкновенного дифференциального уравнения третьего порядка точности.

4 Составить блок-схему расчета по методу Адамса (п. 3).

## **ВАРИАНТ 11**

#### **Задание 1**

Разработать схему электрическую структурную, функциональную и принципиальную с перечнем элементов на электронное устройство.

#### **Задание 2**

Разработать чертеж детали.

## **Задание 3**

Разработать схему электрическую принципиальную с перечнем элементов по ее словесному описанию.

Схема должна обеспечивать пуск асинхронного двигателя с короткозамкнутым ротором при соединении обмоток статора в звезду, а затем переход на треугольник, а также необходимые защиты (от токов короткого замыкания, от длительных токов перегрузки, нулевую защиту).

## **Задание 4**

1 Описать выделение и копирование фрагментов текста в MS Word.

2 Оформить таблицу, выбрав искомый элемент.

3 Набрать формулу выражения явного метода Нистрема решения обыкновенного дифференциального уравнения третьего порядка точности.

4 Составить блок-схему расчета по явному методу Нистрема (п. 3).

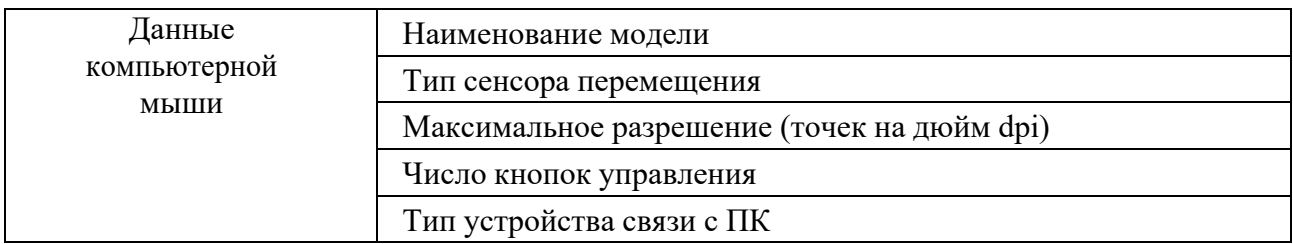

## **ВАРИАНТ 12**

## **Задание 1**

Разработать схему электрическую структурную, функциональную и принципиальную с перечнем элементов на электронное устройство.

## **Задание 2**

Разработать чертеж детали.

## **Задание 3**

Разработать схему электрическую принципиальную с перечнем элементов по ее словесному описанию.

Схема должна обеспечивать асинхронный пуск трехфазного синхронного двигателя, а затем подключение обмотки возбуждения, а также типовые защиты (от токов короткого замыкания, от длительных токов перегрузки).

## **Задание 4**

1 Описать поиск строки в тексте документа MS Word.

2 Оформить таблицу, выбрав искомый элемент.

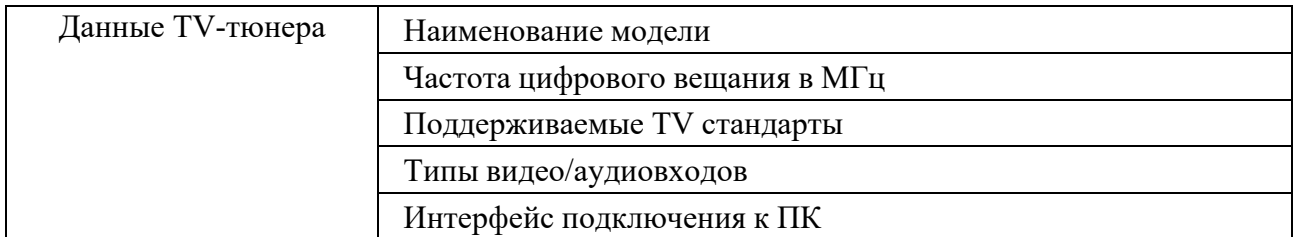

3 Набрать формулу выражения явного метода Милна решения обыкновенного дифференциального уравнения четвертого порядка точности.

4 Составить блок-схему расчета по явному методу Милна (п. 3).

## **ВАРИАНТ 13**

## **Задание 1**

Разработать схему электрическую структурную, функциональную и принципиальную с перечнем элементов на электронное устройство.

## **Задание 2**

Разработать чертеж детали.

#### **Задание 3**

Разработать схему электрическую принципиальную с перечнем элементов по ее словесному описанию.

Схема должна обеспечивать пуск двигателя постоянного тока с независимым возбуждением следующим образом: вначале подключается к сети обмотка возбуждения, затем спустя выдержку времени якорная цепь. Схема должна обеспечивать типовые блокировки (от токов короткого замыкания, от длительных токов перегрузки, от обрыва поля).

## **Задание 4**

1 Описать замену одной строки на другую в документе MS Word. 2 Оформить таблицу, выбрав искомый элемент.

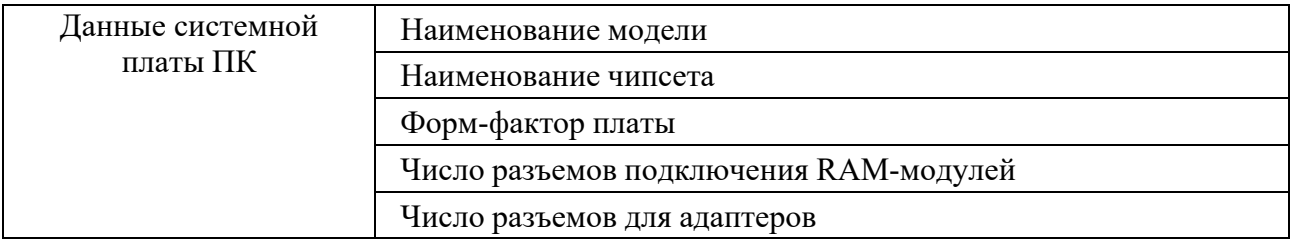

3 Набрать формулу выражения явного метода Хэмминга решения обыкновенного дифференциального уравнения четвертого порядка точности.

4 Составить блок-схему расчета по явному методу Хэмминга (п. 3).

## **ВАРИАНТ 14**

## **Задание 1**

Разработать схему электрическую структурную, функциональную и принципиальную с перечнем элементов на электронное устройство.

## **Задание 2**

Разработать чертеж детали.

## **Задание 3**

Разработать схему электрическую принципиальную с перечнем элементов по ее словесному описанию.

Схема должна обеспечивать пуск трехфазного асинхронного двигателя с короткозамкнутым ротором с включенными в цепь статора реакторами, которые шунтируются после завершения процесса пуска. Схема должна обеспечивать типовые блокировки (от токов короткого замыкания, от длительных токов перегрузки, нулевая защита).

## **Задание 4**

1 Описать проверку орфографии и грамматики в MS Word.

2 Оформить таблицу, выбрав искомый элемент.

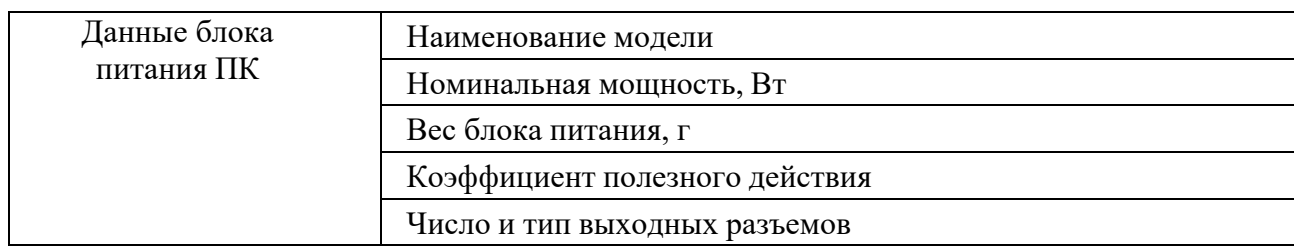

3 Набрать формулу выражения неявного метода Адамса решения обыкновенного дифференциального уравнения третьего порядка точности.

4 Составить блок-схему расчета по неявному методу Адамса (п. 3).

#### **ВАРИАНТ 15**

#### **Задание 1**

Разработать схему электрическую структурную, функциональную и принципиальную с перечнем элементов на электронное устройство.

#### **Задание 2**

Разработать чертеж детали.

#### **Задание 3**

Разработать схему электрическую принципиальную с перечнем элементов по ее словесному описанию.

Схема должна обеспечивать пуск двигателя постоянного тока с независимым возбуждением, затем ослабление потока и свободный выбег. Схема должна обеспечивать типовые блокировки (от токов короткого замыкания, от длительных токов перегрузки).

#### **Задание 4**

1 Описать работу с колонками текста в MS Word.

2 Оформить таблицу, выбрав искомый элемент.

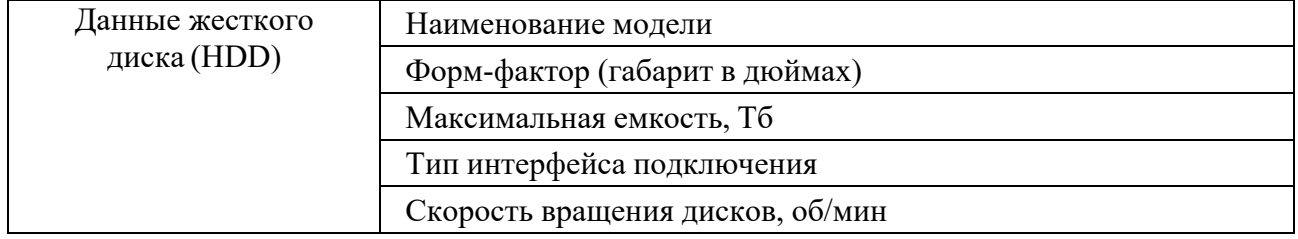

3 Набрать формулу выражения неявного метода Хемминга решения обыкновенного дифференциального уравнения по схеме 1/2.

4 Составить блок-схему расчета по методу Хемминга (п. 3).

## **ВАРИАНТ 16**

#### **Задание 1**

Разработать схему электрическую структурную, функциональную и принципиальную с перечнем элементов на электронное устройство.

#### **Задание 2**

Разработать чертеж детали.

#### **Задание 3**

Разработать схему электрическую принципиальную с перечнем элементов по ее словесному описанию.

Схема должна обеспечивать пуск двигателя постоянного тока с независимым возбуждением и динамическое торможение. Схема должна обеспечивать типовые блокировки (от токов короткого замыкания, от длительных токов перегрузки).

## **Задание 4**

1 Описать вставку значений даты и времени в текст MS Word.

2 Оформить таблицу, выбрав искомый элемент.

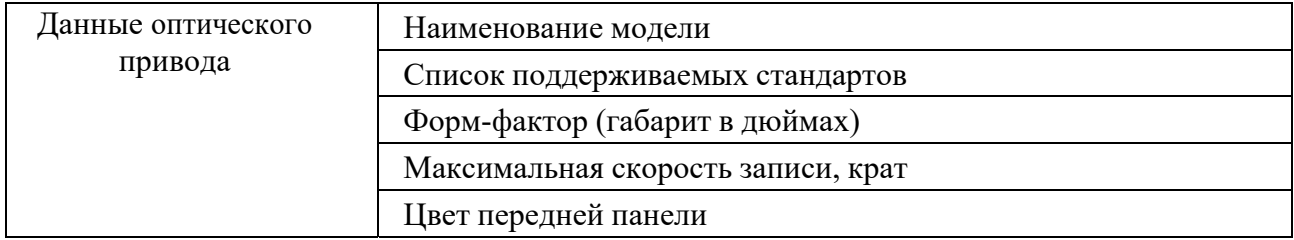

3 Набрать формулу выражения неявного метода Хемминга решения обыкновенного дифференциального уравнения по схеме 1/3.

4 Составить блок-схему расчета по методу Хемминга (п. 3).

## **ВАРИАНТ 17**

## **Задание 1**

Разработать схему электрическую структурную, функциональную и принципиальную с перечнем элементов на электронное устройство.

## **Задание 2**

Разработать чертеж детали.

## **Задание 3**

Разработать схему электрическую принципиальную с перечнем элементов по ее словесному описанию.

Схема должна обеспечивать пуск двигателя постоянного тока с последовательным возбуждением и реверс по цепи обмотки возбуждения. Схема должна обеспечивать типовые блокировки (от токов короткого замыкания, от

длительных токов перегрузки).

#### **Задание 4**

1 Описать назначение и работу с колонтитулами документа MS Word.

2 Оформить таблицу, выбрав искомый элемент.

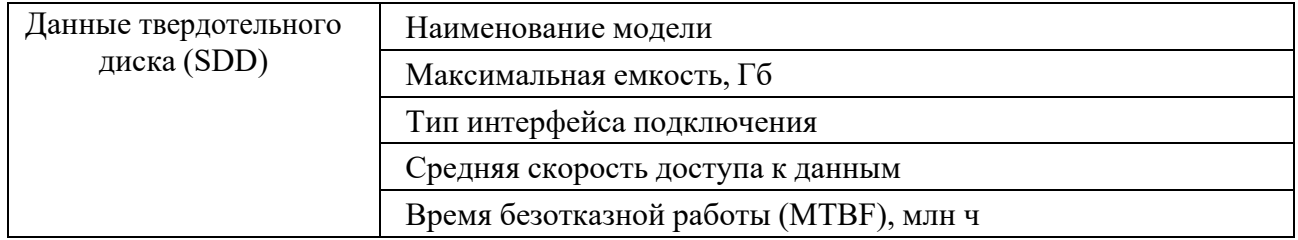

3 Набрать формулу выражения неявного метода Хемминга решения обыкновенного дифференциального уравнения по схеме 2/3.

4 Составить блок-схему расчета по методу Хемминга (п. 3).

## **ВАРИАНТ 18**

#### **Задание 1**

Разработать схему электрическую структурную, функциональную и принципиальную с перечнем элементов на электронное устройство.

## **Задание 2**

Разработать чертеж детали.

## **Задание 3**

Разработать схему электрическую принципиальную с перечнем элементов по ее словесному описанию.

Схема должна обеспечивать пуск двигателя постоянного тока с последовательным возбуждением в три ступени пускового реостата в функции времени. Схема должна обеспечивать типовые блокировки (от токов короткого замыкания, от длительных токов перегрузки).

## **Задание 4**

1 Описать назначение и работу с колонтитулами документа MS Word.

2 Оформить таблицу, выбрав искомый элемент.

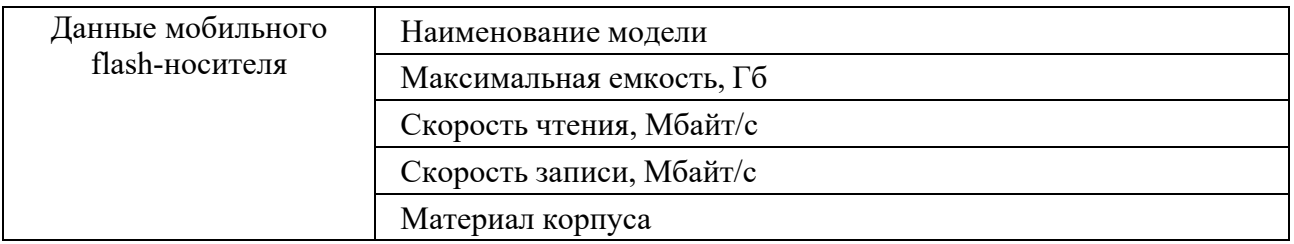

3 Набрать формулу метода прогноза и коррекции Адамса – Башфора – Маултона решения обыкновенного дифференциального уравнения.

4 Составить блок-схему расчета по формуле Адамса – Башфора – Маултона (п. 3).

#### **ВАРИАНТ 19**

#### **Задание 1**

Разработать схему электрическую структурную, функциональную и принципиальную с перечнем элементов на электронное устройство.

#### **Задание 2**

Разработать чертеж детали.

#### **Задание 3**

Разработать схему электрическую принципиальную с перечнем элементов по ее словесному описанию.

Схема должна обеспечивать пуск двигателя постоянного тока с последовательным возбуждением в три ступени пускового реостата в функции ЭДС. Схема должна обеспечивать типовые блокировки (от токов короткого замыкания, от длительных токов перегрузки).

#### **Задание 4**

1 Описать вставку ссылок в текст MS Word.

2 Оформить таблицу, выбрав искомый элемент.

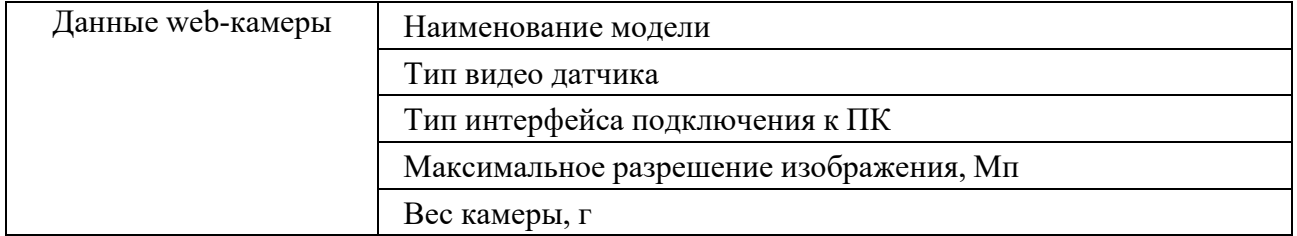

3 Набрать формулу прогноза метода прогноза и коррекции Адамса – Башфора – Маултона решения обыкновенного дифференциального уравнения.

4 Составить блок-схему расчета по формуле Адамса – Башфора – Маултона (п. 3).

#### **ВАРИАНТ 20**

#### **Задание 1**

Разработать схему электрическую структурную, функциональную и принципиальную с перечнем элементов на электронное устройство.

#### **Задание 2**

Разработать чертеж детали.

#### **Задание 3**

Разработать схему электрическую принципиальную с перечнем элементов по ее словесному описанию.

Схема должна обеспечивать пуск двигателя постоянного тока с возбуждением от постоянных магнитов и реверс, а также типовые защиты (от токов короткого замыкания, от длительных токов перегрузки).

#### **Задание 4**

1 Описать переход по тексту документа в MS Word.

2 Оформить таблицу, выбрав искомый элемент.

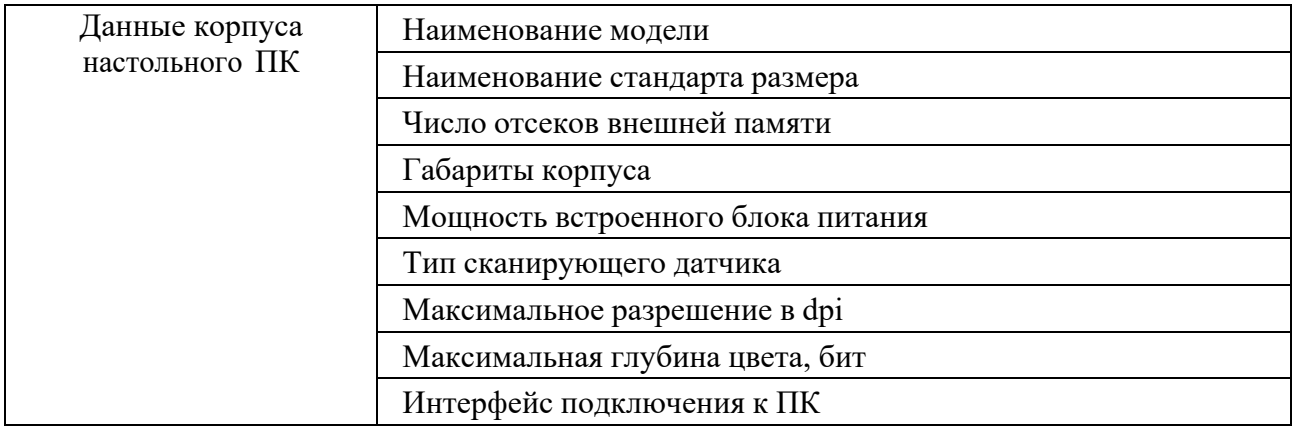

3 Набрать формулу Тейлора разложения в ряд для явного одношагового метода решения обыкновенного дифференциального уравнения.

4 Составить блок-схему расчета по формуле Тэйлора (п. 3).

## **Список литературы**

1 **Леневский, Г. С.** Использование стандартов в дипломном и курсовом проектировании: методические указания по курсовому и дипломному проектированию для студентов специальности Т11.02.00 «Автоматизированный электропривод» / Г. С. Леневский, А. Н. Шапчиц. – Могилев: МГТУ, 2002. – 46 с.

2 **Александров, К. К.** Электротехнические чертежи и схемы / К. К. Александров, Е. Г. Кузьмина. – 3-е изд., стер. – Москва: МЭИ, 2007. – 300 с.: ил.

3 Проектирование систем автоматизации технологических процессов: справочное пособие / А. С. Клюев [и др.]. – 2-е изд., перераб. и доп. – Москва: Энергоатомиздат, 1990. – 464 с.: ил.

4 **Гольдберг, О. Д.** Инженерное проектирование и САПР электрических машин: учебник / О. Д. Гольдберг, И. С. Свириденко. – Москва: Академия,  $2008. - 560$  c.

5 Разработка и оформление конструкторской документации радиоэлектронной аппаратуры: справочник / Э. Т. Романычева [и др.]; под ред. Э. Т. Романычевой. – 2-е изд., перераб. и доп. – Москва: Радио и связь, 1989. – 448 с.: ил.

6 Курсовое проектирование механизмов РЭС: учебное пособие / В. В. Джамай [и др.]. – Москва: Высшая школа, 1991. – 246 с.: ил.

7 Пособие к курсовому и дипломному проектированию для электротехнических специальностей вузов: учебное пособие / В. М. Блок [и др.]. – 2-е изд., перераб. и доп. – Москва: Высшая школа, 1990. – 383 с.: ил.

8 **Белоруссов, Н. И.** Электрические кабели, провода и шнуры: справочник / Н. И. Белоруссов [и др.]. – Москва: Энергия, 1989. – 416 с.: ил.

9 **Борисенко, И. Г.** Инженерная и компьютерная графика. Геометрическое и проекционное черчение: учебное пособие / И. Г. Борисенко. – 6-е изд., перераб. и доп. – Красноярск: Сиб. федер. ун-т, 2020. – 234 с.

10 **Чекмарев, А. А.** Инженерная графика. Машиностроительное черчение: учебник / А. А. Чекмарев. – Москва: ИНФРА-М, 2021. – 396 с.

**Приложение А (справочное)** 

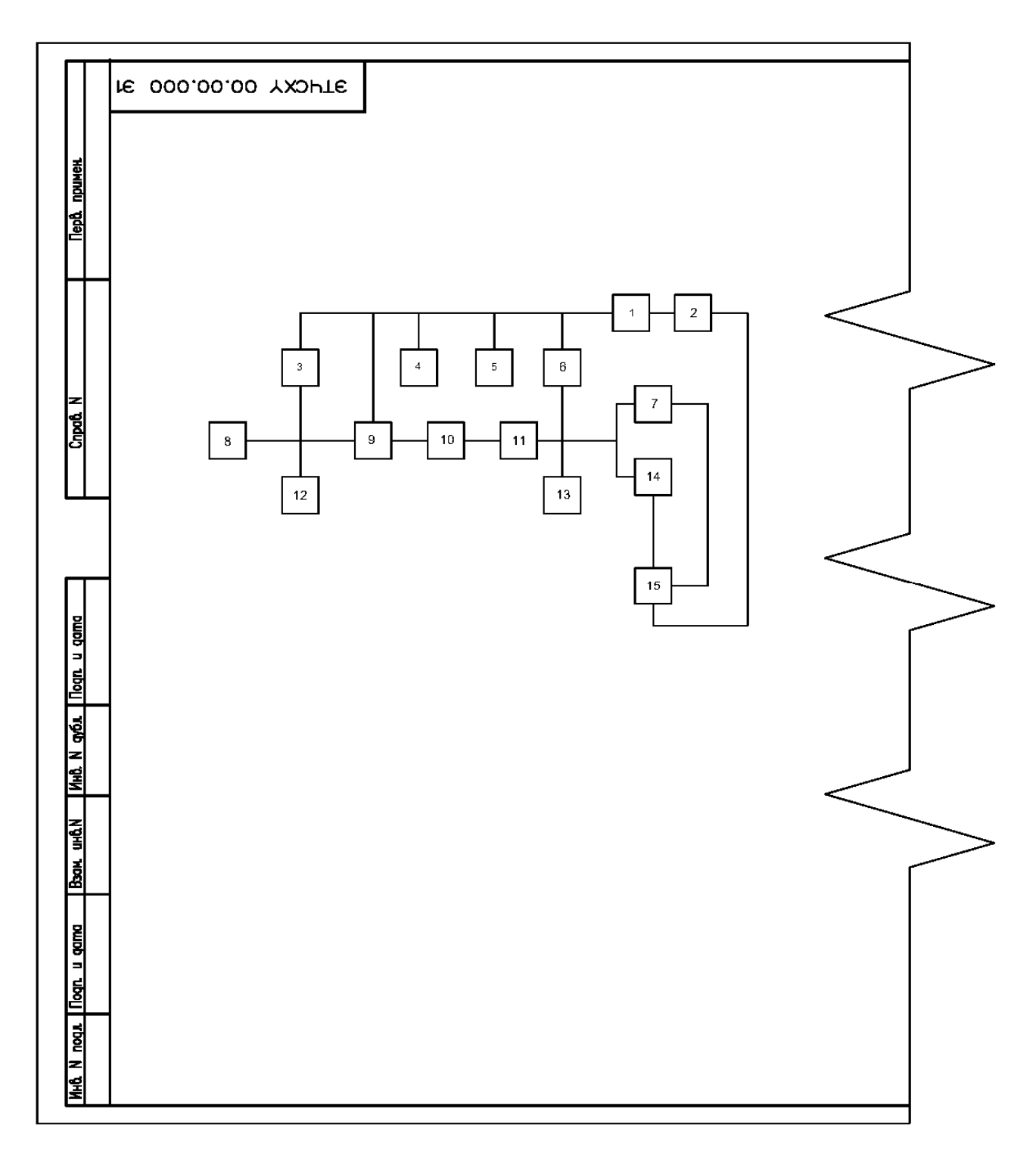

Рисунок А.1 – Выключатель. Схема электрическая структурная

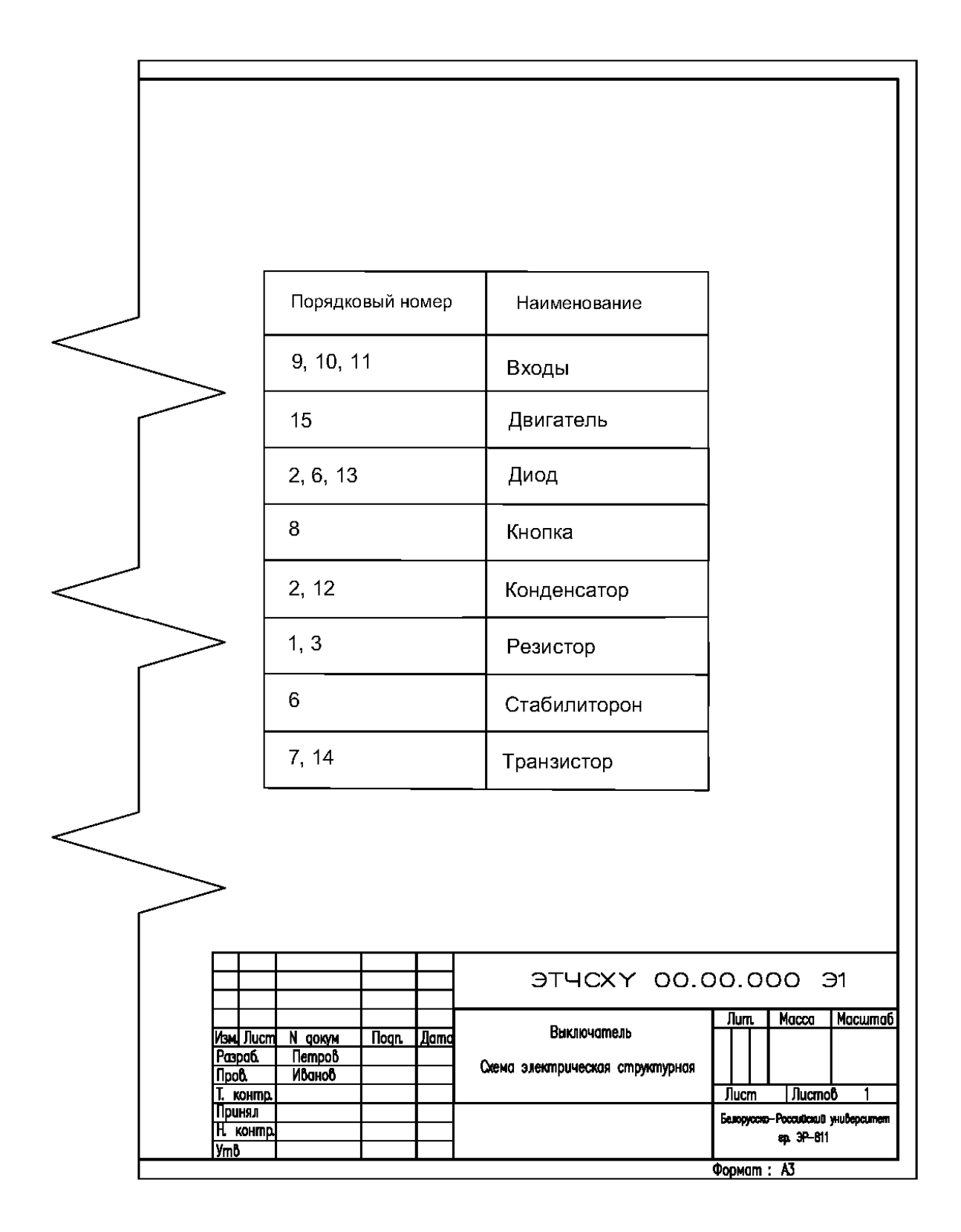

Окончание рисунка А.1

**Приложение Б (справочное)** 

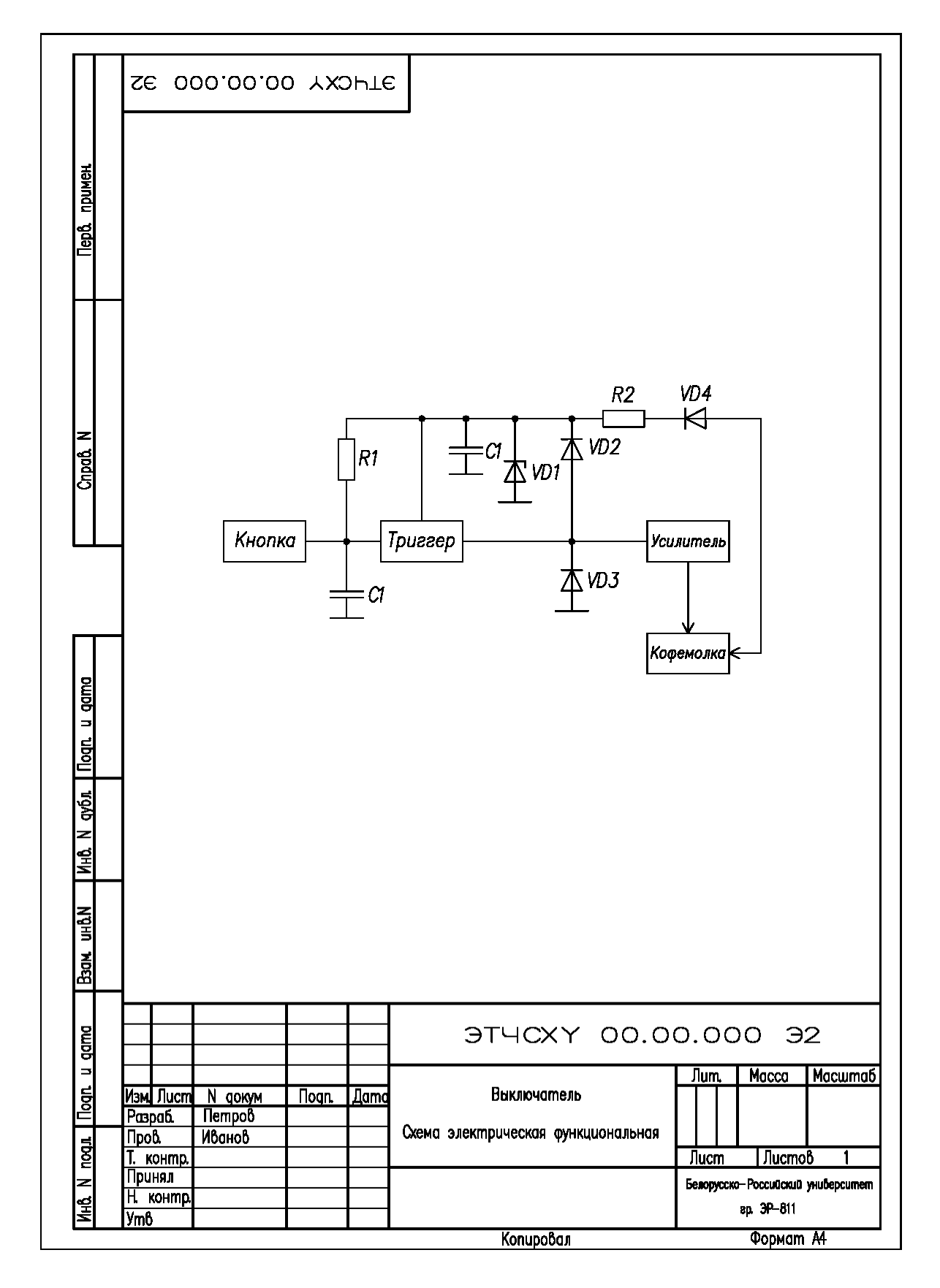

Рисунок Б.1 – Выключатель. Схема электрическая функциональная

**Приложение В (справочное)** 

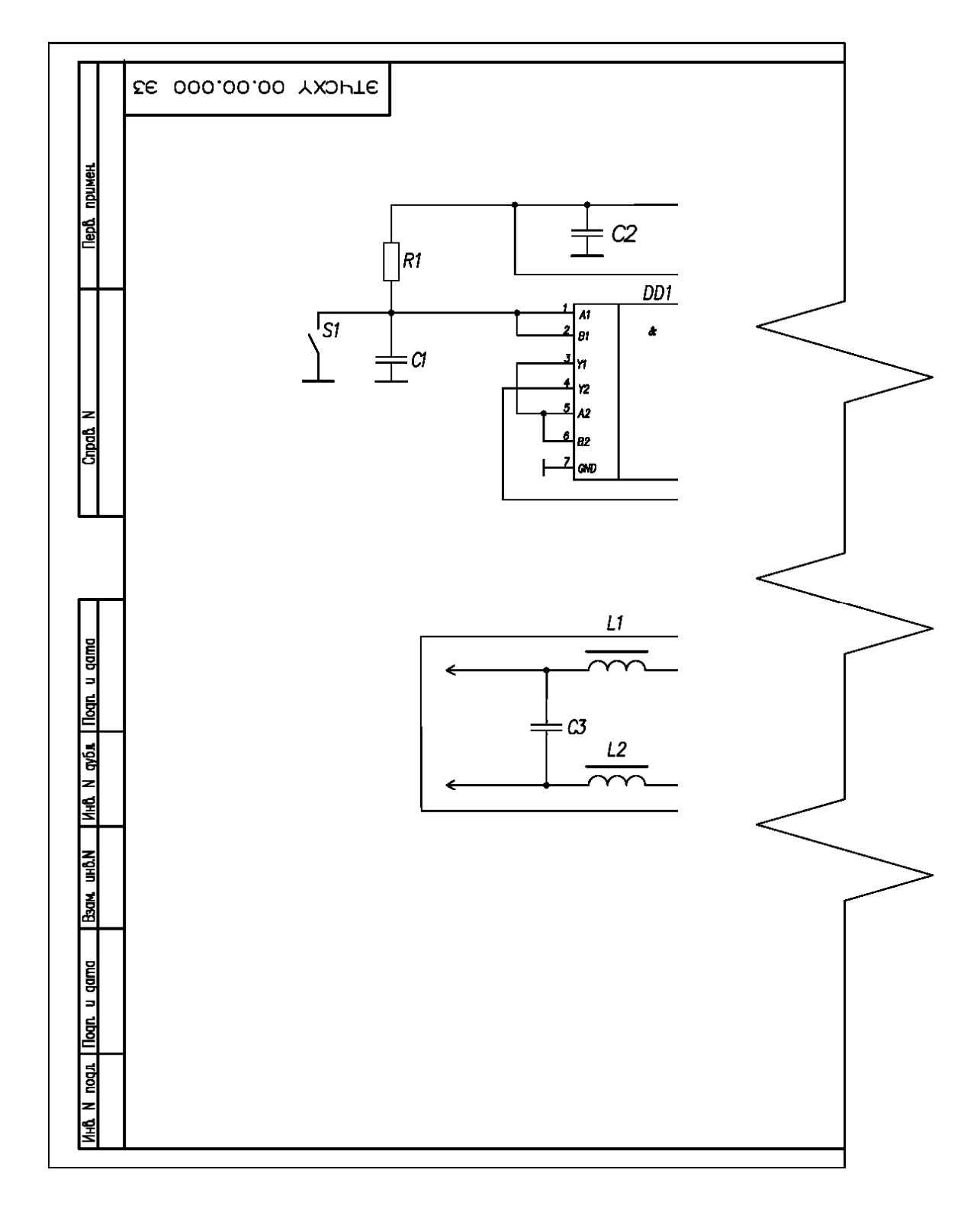

Рисунок В.1 – Выключатель. Схема электрическая соединений

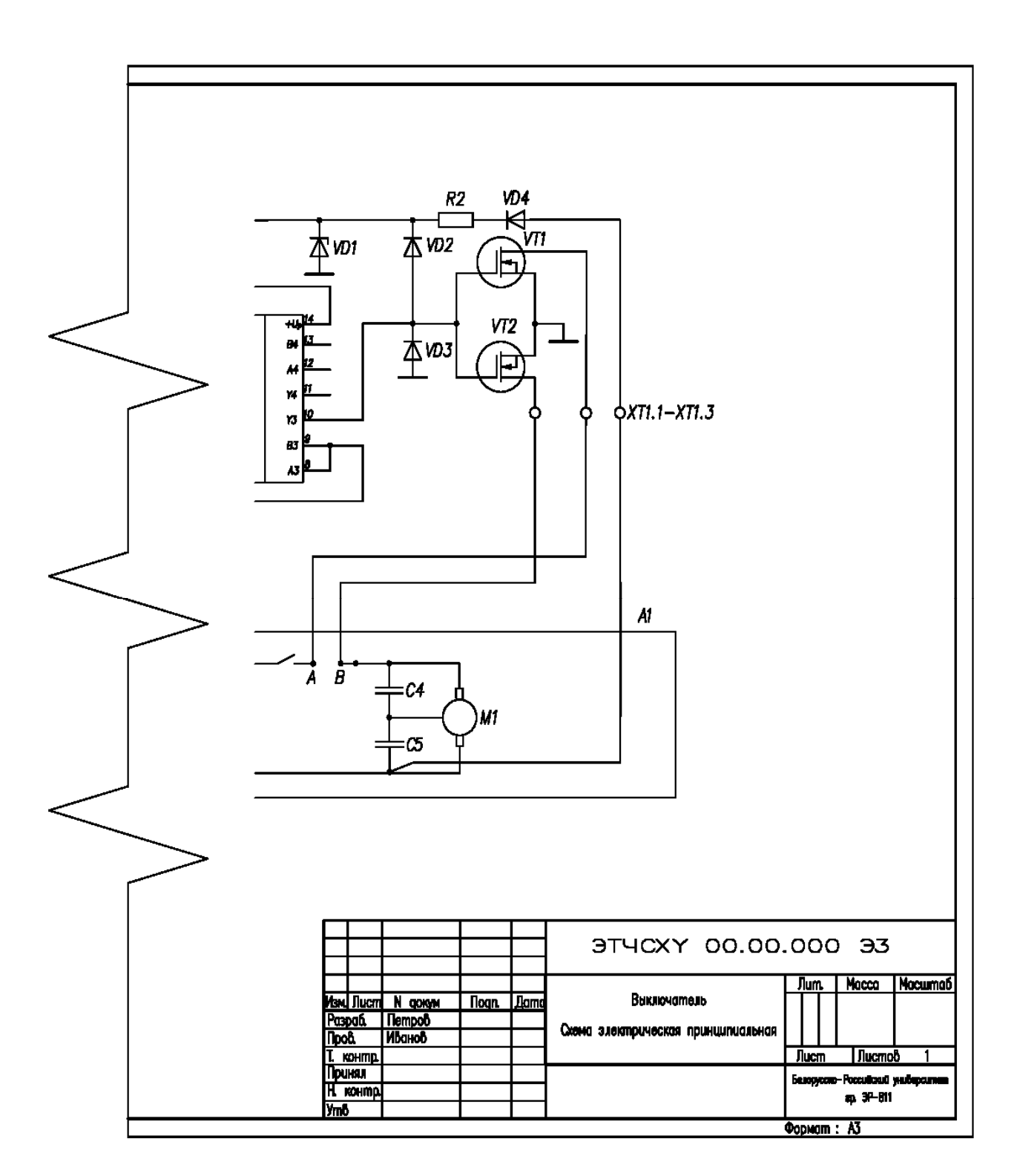

Продолжение рисунка В.1

![](_page_30_Picture_10.jpeg)

Окончание рисунка В.1

**Приложение Г (справочное)** 

![](_page_31_Figure_1.jpeg)

Рисунок Г.1 – Электропривод. Схема электрическая принципиальная

![](_page_32_Picture_11.jpeg)

Окончание рисунка Г.1

**Приложение Д (справочное)** 

![](_page_33_Figure_1.jpeg)

Рисунок Д.1 – Чертеж детали